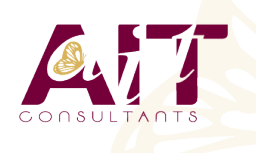

**SARL ONEO**  1025 rue Henri Becquerel Parc Club du Millénaire, Bât. 27 34000 MONTPELLIER **N° organisme : 91 34 0570434**

**Nous contacter : 04 67 13 45 45 www.ait.fr contact@ait.fr**

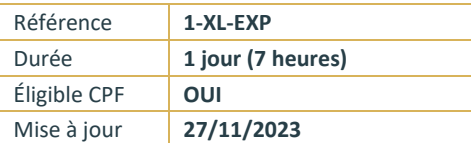

# **Excel - Expert**

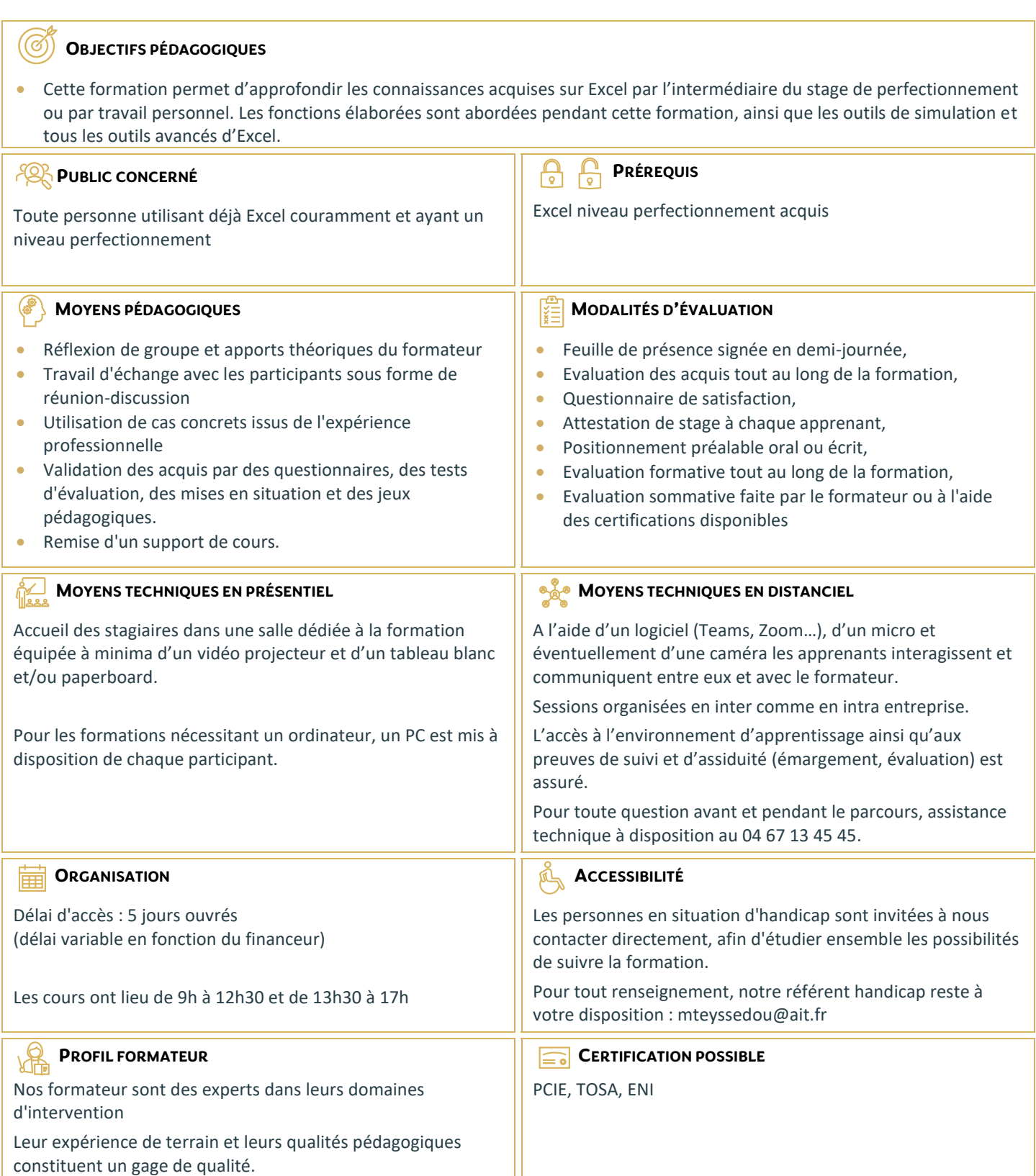

## **Excel - Expert**

#### **LES FONCTIONS DE CALCUL ÉLABORÉES**

- $\Box$  Outil de vérification des formules
- $\Box$  Evaluer une formule
- $\Box$  Les options de calcul
- Tour d'horizon sur les formules de calculs à revoir (matricielles, Index, Equiv, RechercheV, ou autre à voir)
- $□$  Les fonctions récentes (RechercheX, Let, SI.Multiple, SI.Conditions, ...)
- $\Box$  Les outils liés aux formules (audits, utiliser les espions)

#### **LES OUTILS DE SIMULATION**

- La barre d'outils AUDIT
- $\Box$  Le solveur
- $\Box$  Le tableau à plusieurs hypothèses
- $\Box$  Le gestionnaire de scénarios
- $\Box$  Le gestionnaire de rapports

#### **PERFECTIONNEMENT SUR LES TABLEAUX CROISÉS DYNAMIQUES ET L'ANALYSE DES DONNÉES**

- Gérer les totaux et les sous-totaux
- $\Box$  Identifier toutes les fonctions de synthèse des TCD
- $\Box$  Activer le comptage de valeurs distinctes
- $\Box$  Formules de calculs dans un tableau croisé (modifier le référentiel du calcul ou créer des calculs entre plusieurs données)
- $\Box$  Insérer une chronologie sur un tableau croisé dynamique
- $\Box$  Créer un TCD à partir de plusieurs tableaux Excel : les relations et PowerPivot
- $\Box$  Création d'un Graphique Croisé Dynamique à partir d'un tableau croisé.

### **DONNÉES EXTERNES**

- $\Box$  Importer un fichier texte
- $\Box$  Convertir un texte en colonnes
- □ Convertir des dates et des données textuelles en numérique...
- Intégrer des données externes
- $\Box$  Gérer les liens avec la source de données externe